# How To Manage Your Mac Data

#### **Don McAllister**

July 2009 MacMania9

**ScreenCastsOnline** 

#### Don McAllister

Professional New Media Producer and Consultant

#### Host/Producer of ScreenCastsonLine

http://www.screencastsonline.com

#### Mac Industry Pundit & Commentator

MacBreak Weekly - Guest Panelist
Mac Voices Podcast - UK & European View
Mac Roundtable Podcast - Geek Tech Podcast
The Mac Jury - Panel Discussions

#### Magazine Contributor

MacFormat Magazine - London, UK iCreate Magazine - London, UK iProng Magazine - L.A, US

#### International Speaker on Podcasting

Podcast and New Media Expo - L.A. 2007
Macworld - San Francisco 2008 & 2009
New Media Expo - Las Vegas - 2008
Podcamp Barcelona - 2008

# Todays Session How to manage your Mac data

- What Mac data?
- Structured & unstructed
- Managing unstructured data Evernote
- Managing structured data Bento

# Lots of Live Demos!

### Unstructured Data

Collecting and organising lots of different types of data

Graphics Documents PDFs

Web Clippings Images

Serial Numbers Voice Clips Text Files

**Bookmarks** 

Use Spotlight MetaData?

Typically managed by a PIM - Personal Information Manager

#### Structured Data

Managing data with a fixed defined structure

**Customer Records** 

Wine Collection

**Address Lists** 

**Maintenance Records** 

**Serial Numbers** 

**Home Inventory** 

Typically managed by a Database application (or spreadsheet)

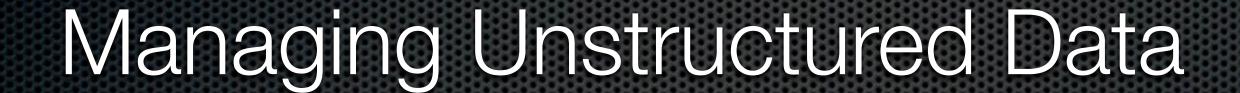

# Managing Unstructured Data

What sort of uses?

- General collections of stuff
- School or College Material
- Research
- Organisation and de-clutter
- and more

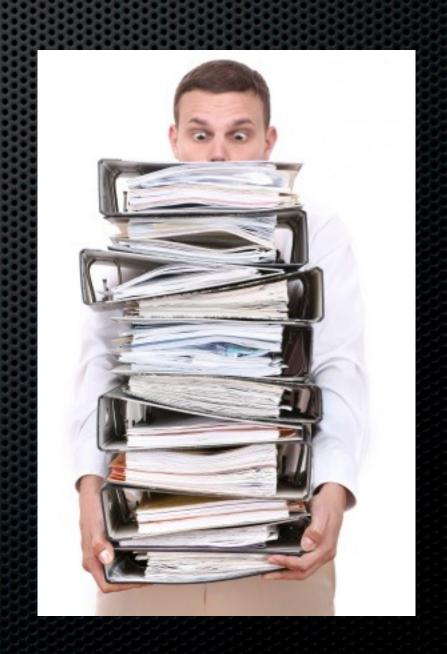

# Managing Unstructured Data

What to consider?

- Ease of collection and update
- How easy is it to organise
- Search capabilities
- Security
- Synchronisation

- Export options
- Cross platform
- Accessible from web
- iPhone client

The order of importance will vary!

# From Personal Experience

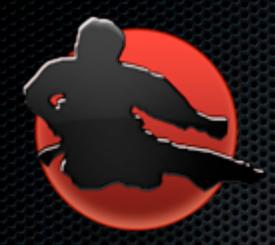

**Yojimbo** 

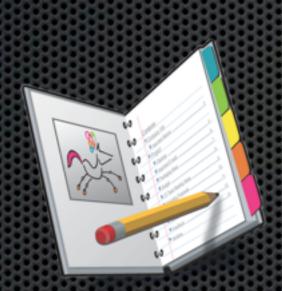

Circus Ponies
Notebook

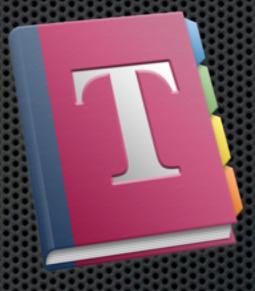

Together

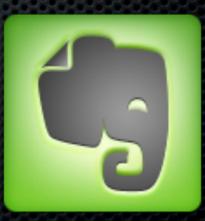

**Evernote** 

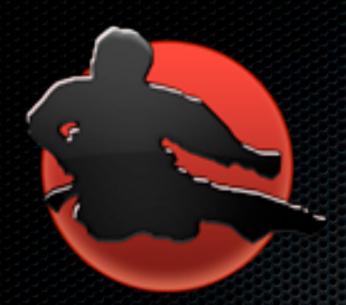

### Yojimbo

Bare Bones Software

Quick Input Panel Drop Dock Supports tagging/keywords Especially useful for Serial Numbers, Web Archives & Bookmarks Syncs using MobileMe No built in Web Access -Third party - WebJimbo Very simplistic UI

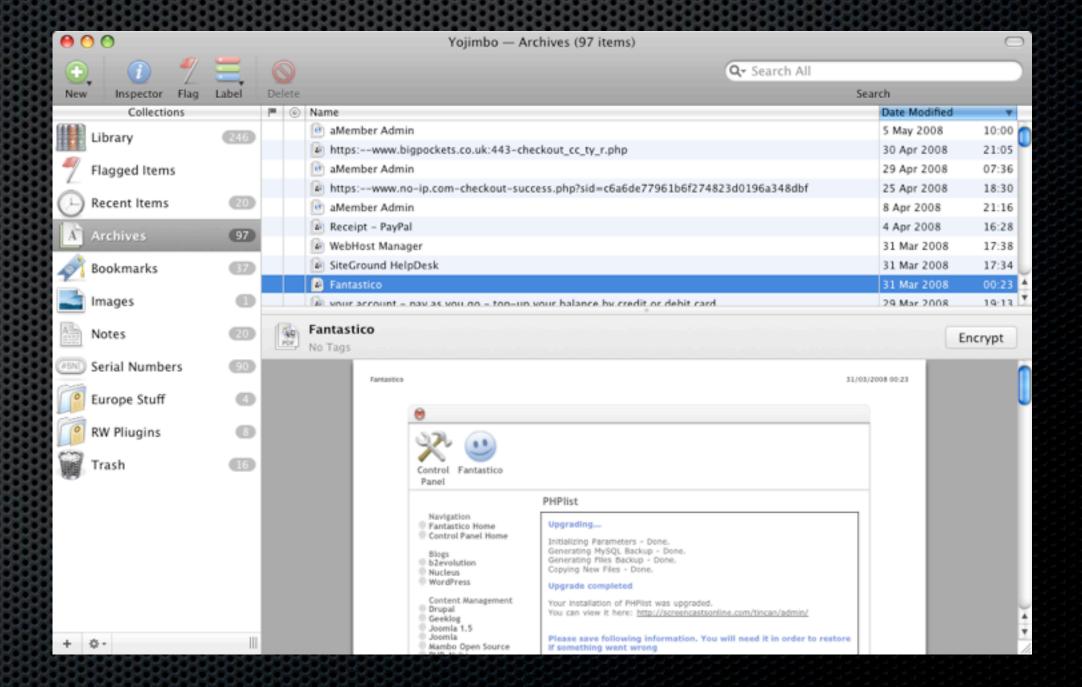

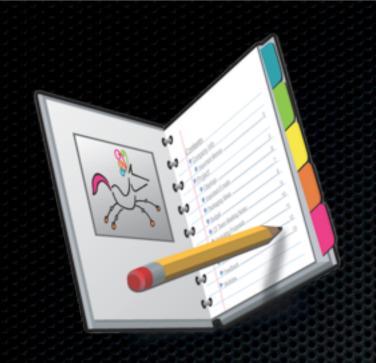

#### Notebook Circus Ponies Software

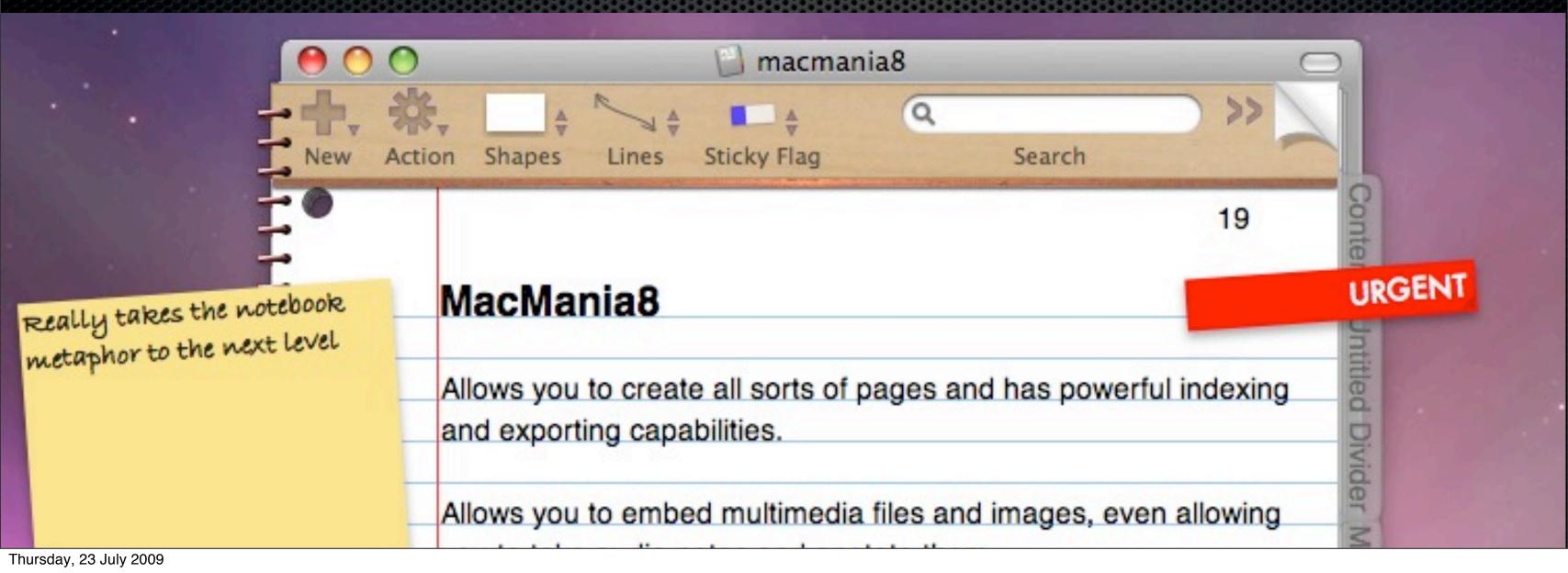

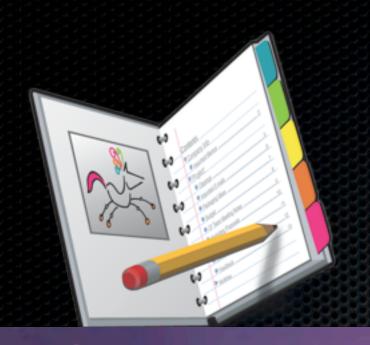

#### Notebook Circus Ponies Software

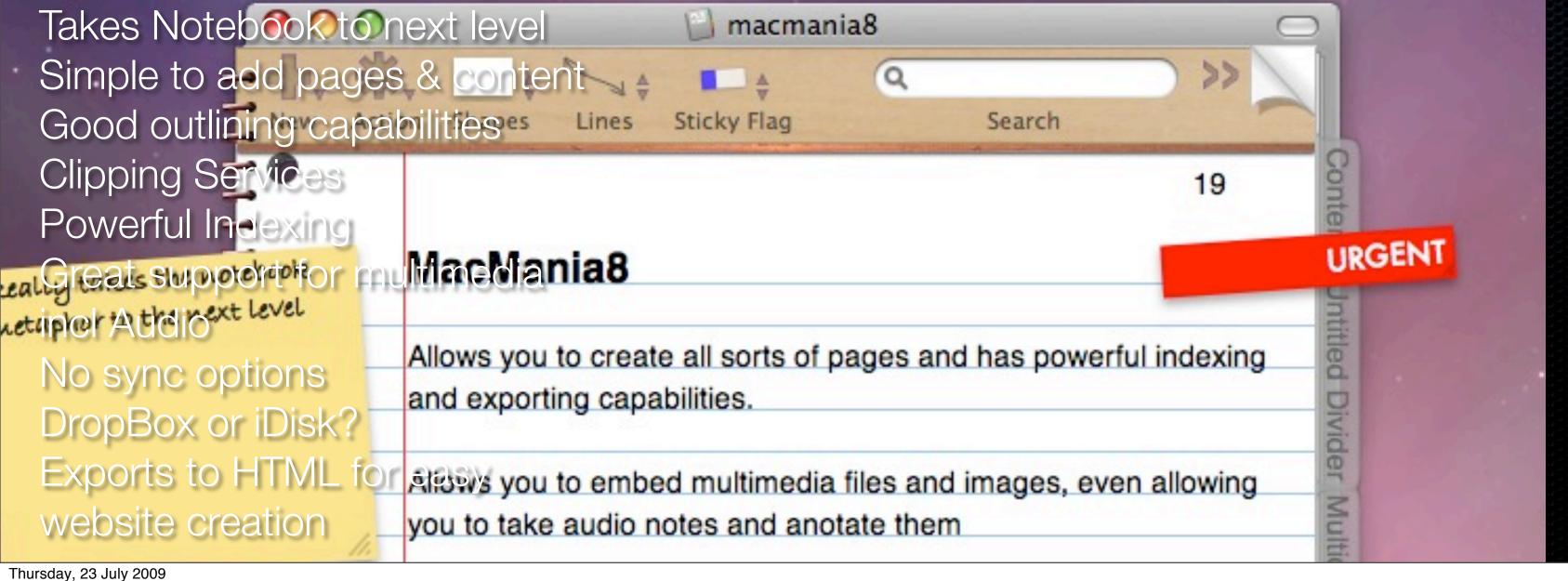

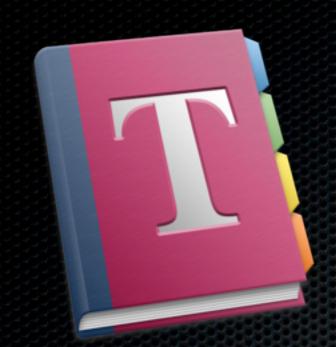

#### Together

Re-Invented Software

Great Drag and Drop support via Shelf Tags & Auto Tagging Tabs, Groups and Smart Groups Superb Webpage support Support for multimedia Syncs via MobileMe No Web Access

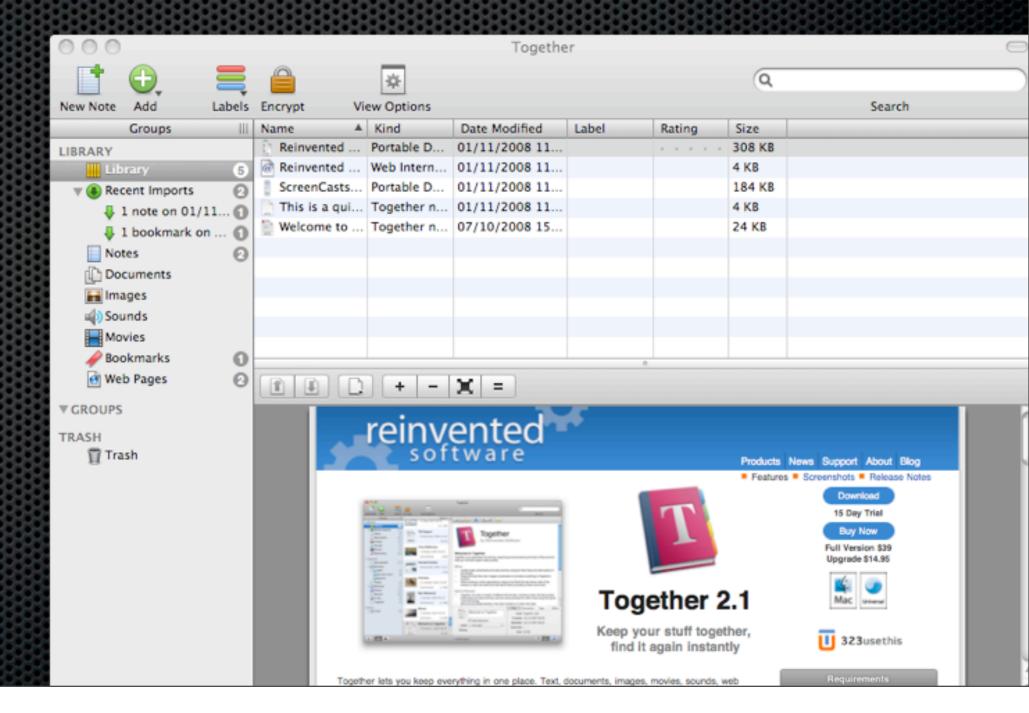

# My Personal Choice.....

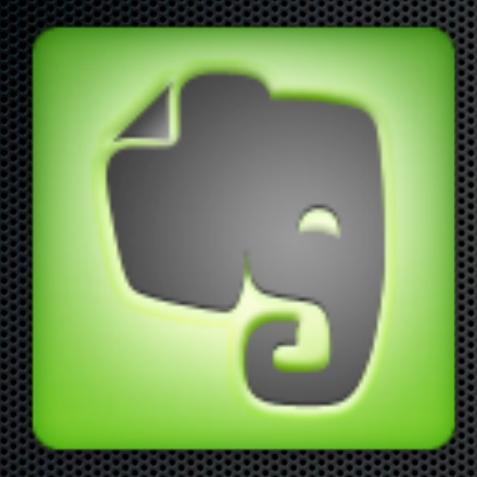

**Evernote**Evernote Corporation

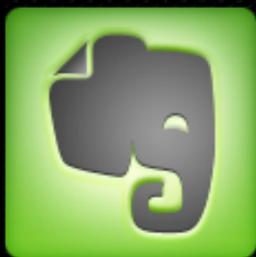

# **Evernote**Evernote Corporation

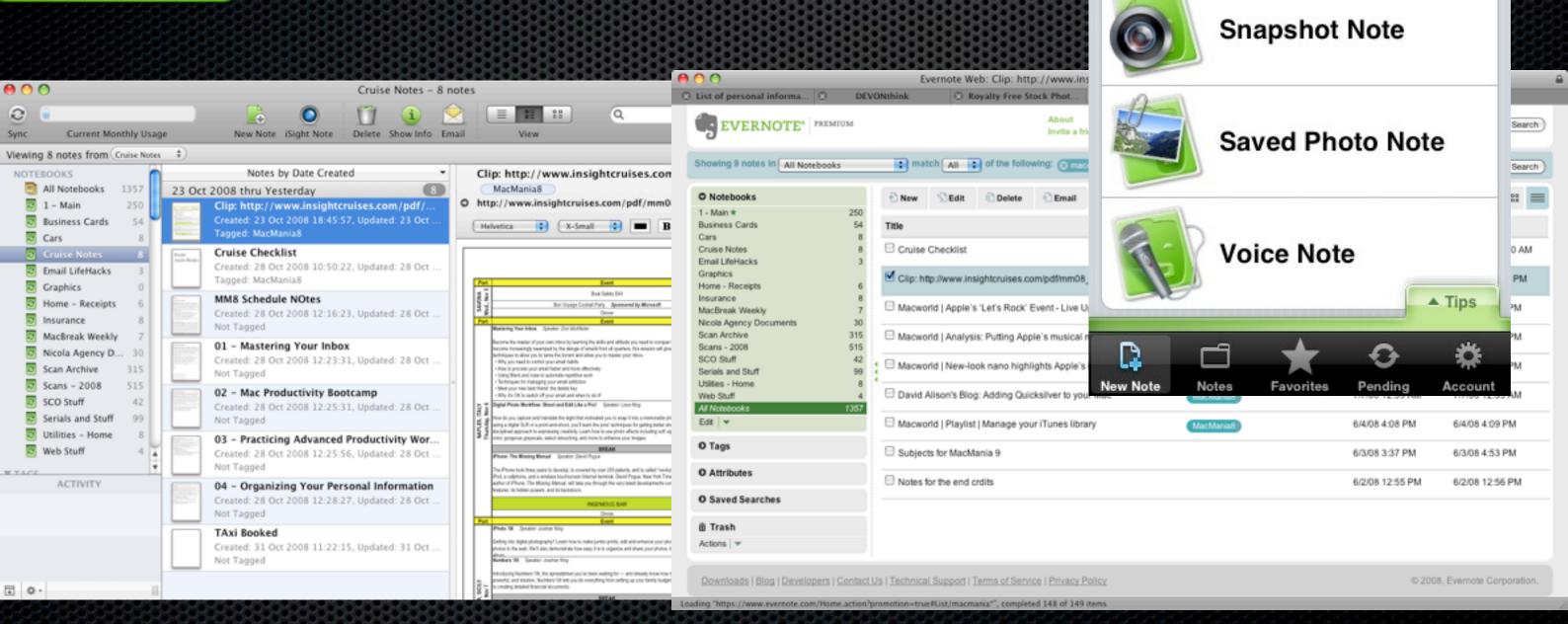

08:50

**New Note** 

Text Note

.... 02-UK 🤝

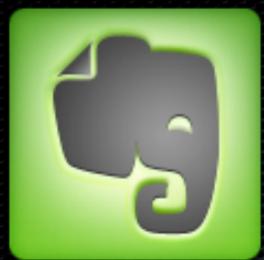

# **Evernote**Evernote Corporation

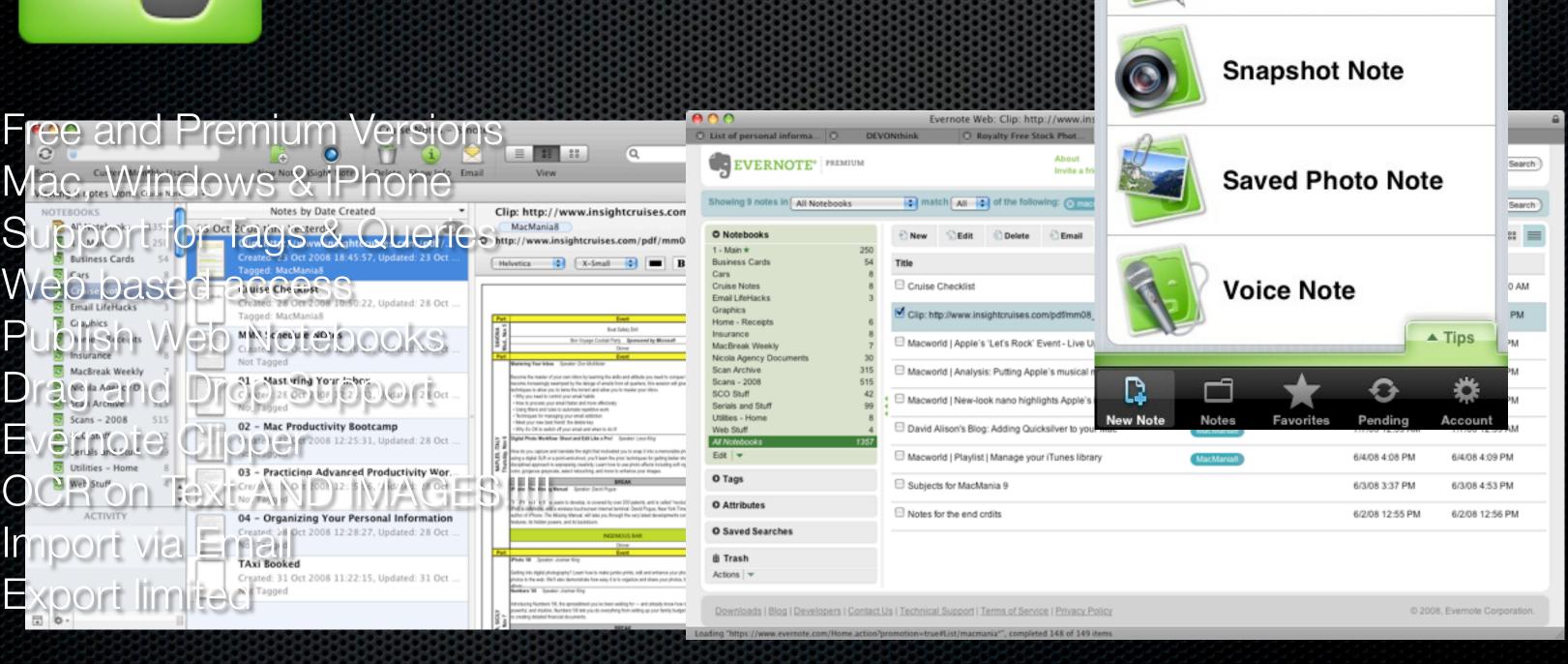

08:50

**New Note** 

**Text Note** 

.... 02-UK 🤝

# Demo

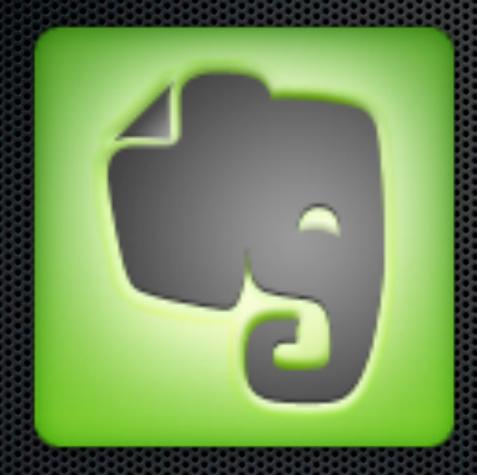

# **Evernote**Evernote Corporation

# Demo

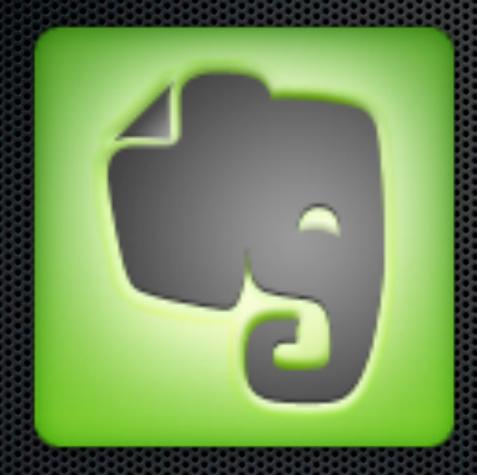

# **Evernote**Evernote Corporation

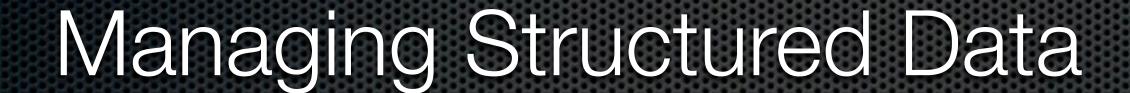

# Managing Structured Data

Managing data with a fixed defined structure

**Customer Records** 

Wine List

**Address Lists** 

**Maintenance Records** 

**Serial Numbers** 

**Home Inventory** 

Typically managed by a Database application (or spreadsheet)

# My Personal Choice....

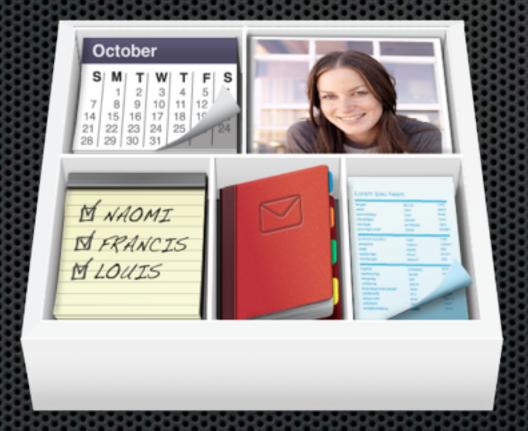

**Bento**Filemaker

### What is Bento?

- Consumer level database application
- By FileMaker
  - FileMaker Pro
- The missing app in iWork?
- Requires 10.5 Leopard
  - App integration & Core Technology

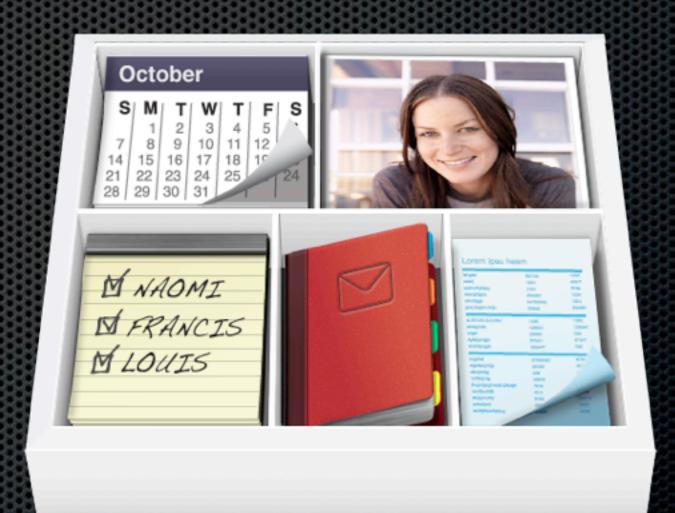

### What is Bento?

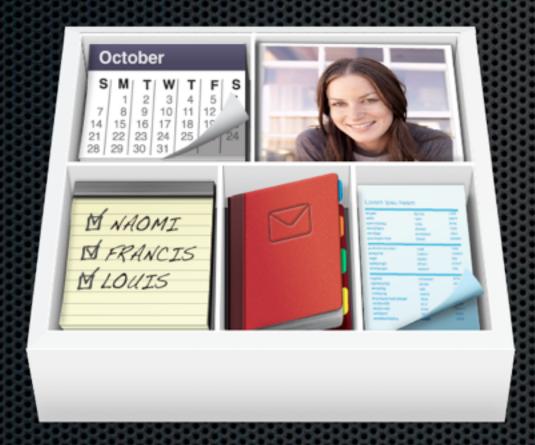

Bento takes its inspiration from the compartmentalized containers used in Japan to serve bento lunches and dinners. Everything is in one place. And yet the contents are not all jumbled together, but rather stored in neat compartments.

It's organized. Simple. And beautiful.

A database is a structured collection of records or data that is stored in a computer system. The structure is achieved by organizing the data according to a database model.

Wikipedia

**Database Record** 

Paul McCartney 20 Forthlin Road Liverpool L24 1YP

**Database Fields** 

First<br/>NameLast<br/>NameAddressTownZipPaulMcCartney20 Forthlin RoadLiverpoolL24 1YP

#### **Database Table**

| First<br>Name | Last<br>Name | Address            | Town      | Zip     |
|---------------|--------------|--------------------|-----------|---------|
| Paul          | McCartney    | 20 Forthlin Road   | Liverpool | L24 1YP |
| John          | Lennon       | 251 Menlove Avenue | Liverpool | L25 4GY |
| George        | Harrison     | 12 Arnold Grove    | Liverpool | L15 3WR |
| Ringo         | Starr        | 10 Admiral Grove   | Liverpool | L15 3HU |

#### Library in Bento

| First<br>Name | Last<br>Name | Address            | Town      | Zip     |
|---------------|--------------|--------------------|-----------|---------|
| Paul          | McCartney    | 20 Forthlin Road   | Liverpool | L24 1YP |
| John          | Lennon       | 251 Menlove Avenue | Liverpool | L25 4GY |
| George        | Harrison     | 12 Arnold Grove    | Liverpool | L15 3WR |
| Ringo         | Starr        | 10 Admiral Grove   | Liverpool | L15 3HU |

**FirstName** Text

**LastName** Text

**Address** Text

**Town** Text

**Zip** Text

**Birthday** Date

**Age** Number

Field Attributes

Checkbox

Rating

Duration

Time

Counter

Calculation

Currency

# Bento Address Book Integration

- Integration with Address Book
- Why?
  - Much more elegant user interface

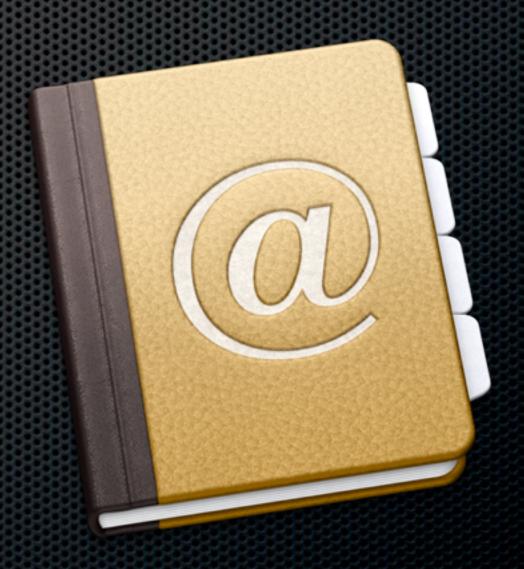

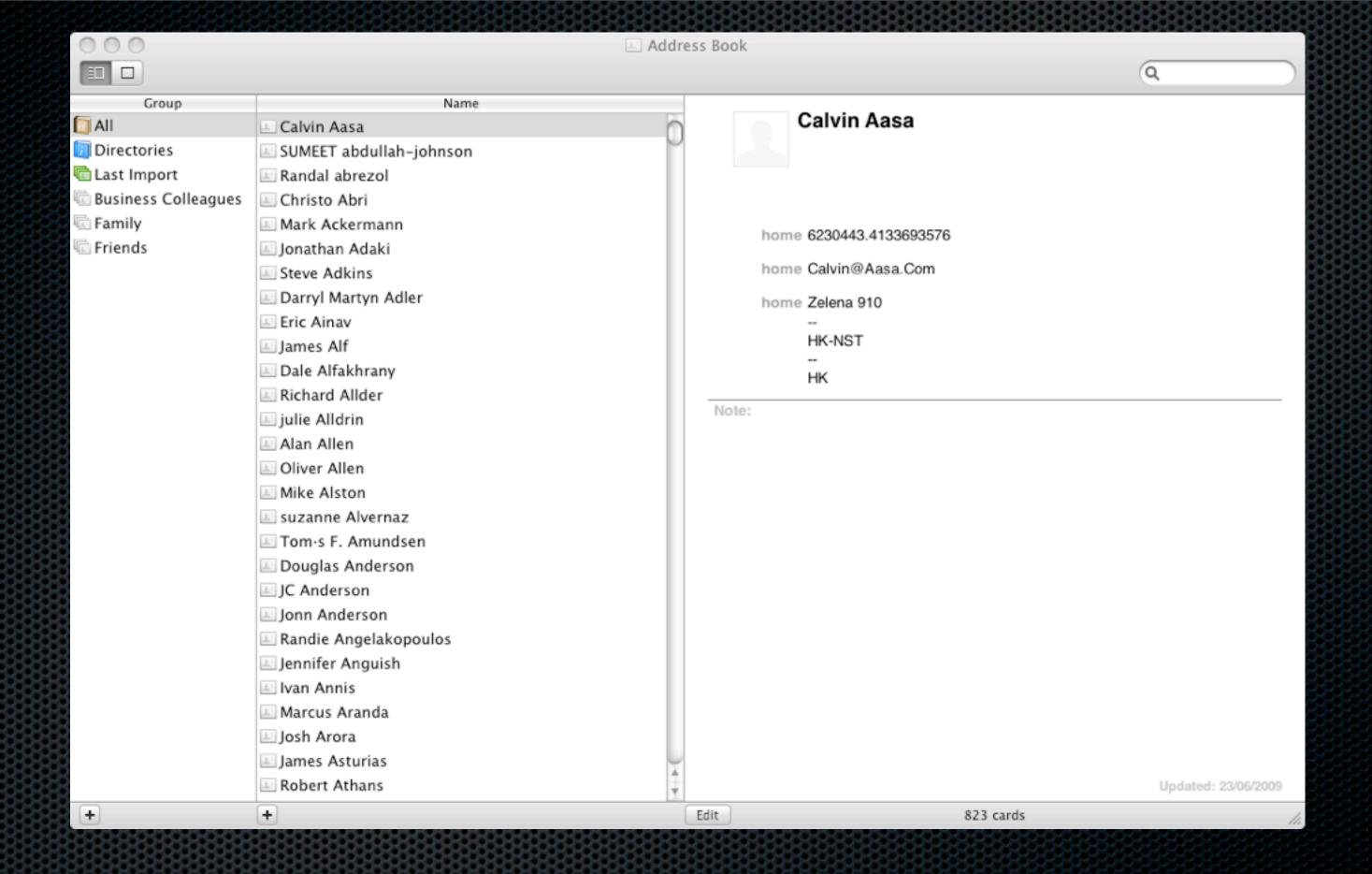

# Accessing your Address Info

- Integration with Address Book & iCal
- Why?
  - Much more elegant user interface
  - Extend the Address book record
  - Better searching and filtering
  - Optional can switch off

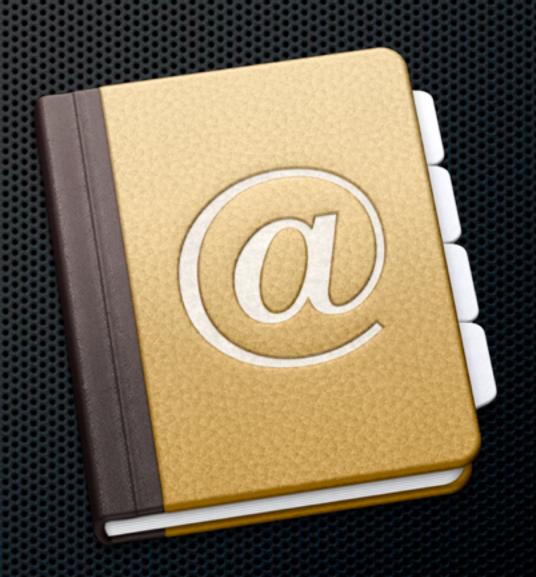

# iCal Event and Task Integration

- iCal Tasks & Events are exposed
- Not subscribed calenders though
- Incorporate date information in your libraries
- Update Tasks and Events through the Bento Interface
  - and Vice Versa

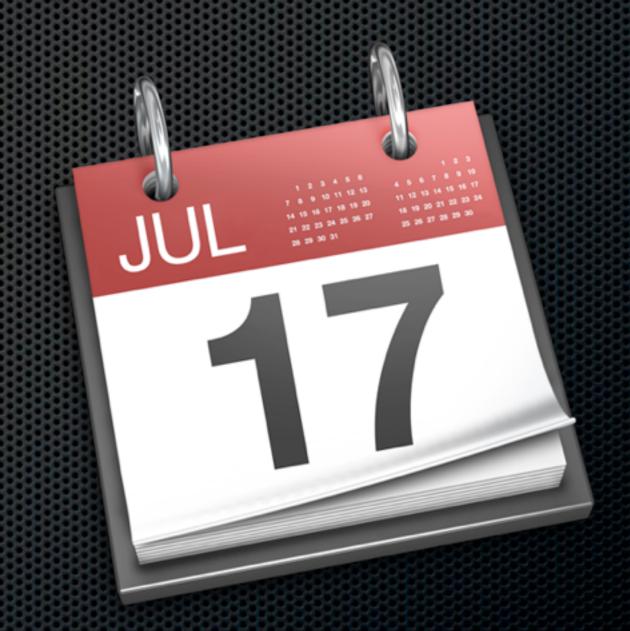

# Email Integration

- New in Bento 2
- Incorporate email data in to Bento libraries
- Drag emails directly from Mail application
- Access original emails from within Bento

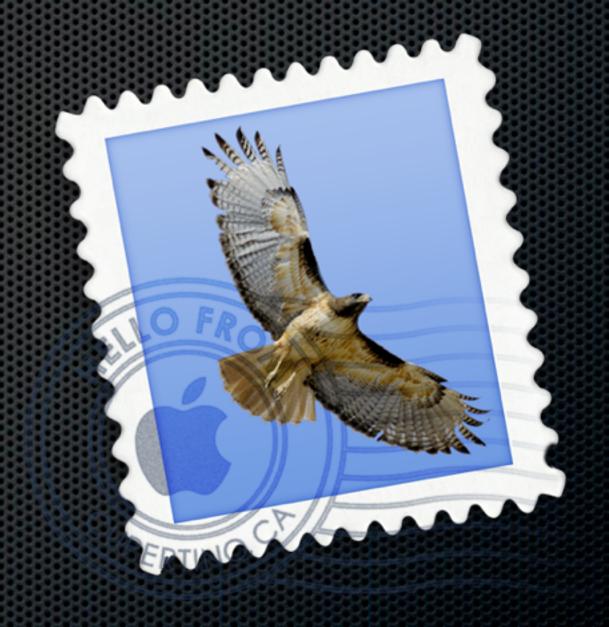

#### Demo

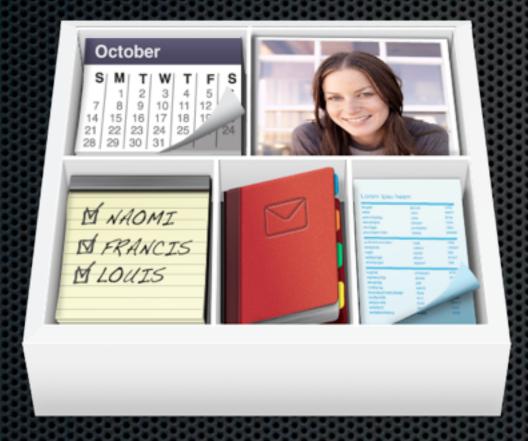

Bento User Interface
Extending Address Fields
Searching
Split Views
Libraries & Collections

# Designing Bento Forms & Templates

- Forms can be customised "on the fly"
- New design toolbar
- Import and Export Templates
  - DataBase schema (field structure)& Forms
  - Bento Templato Evolution

    Form | Field Text Box Objects | Themes Labels | Shading Text Size Align Edges

    Record 1 of 3

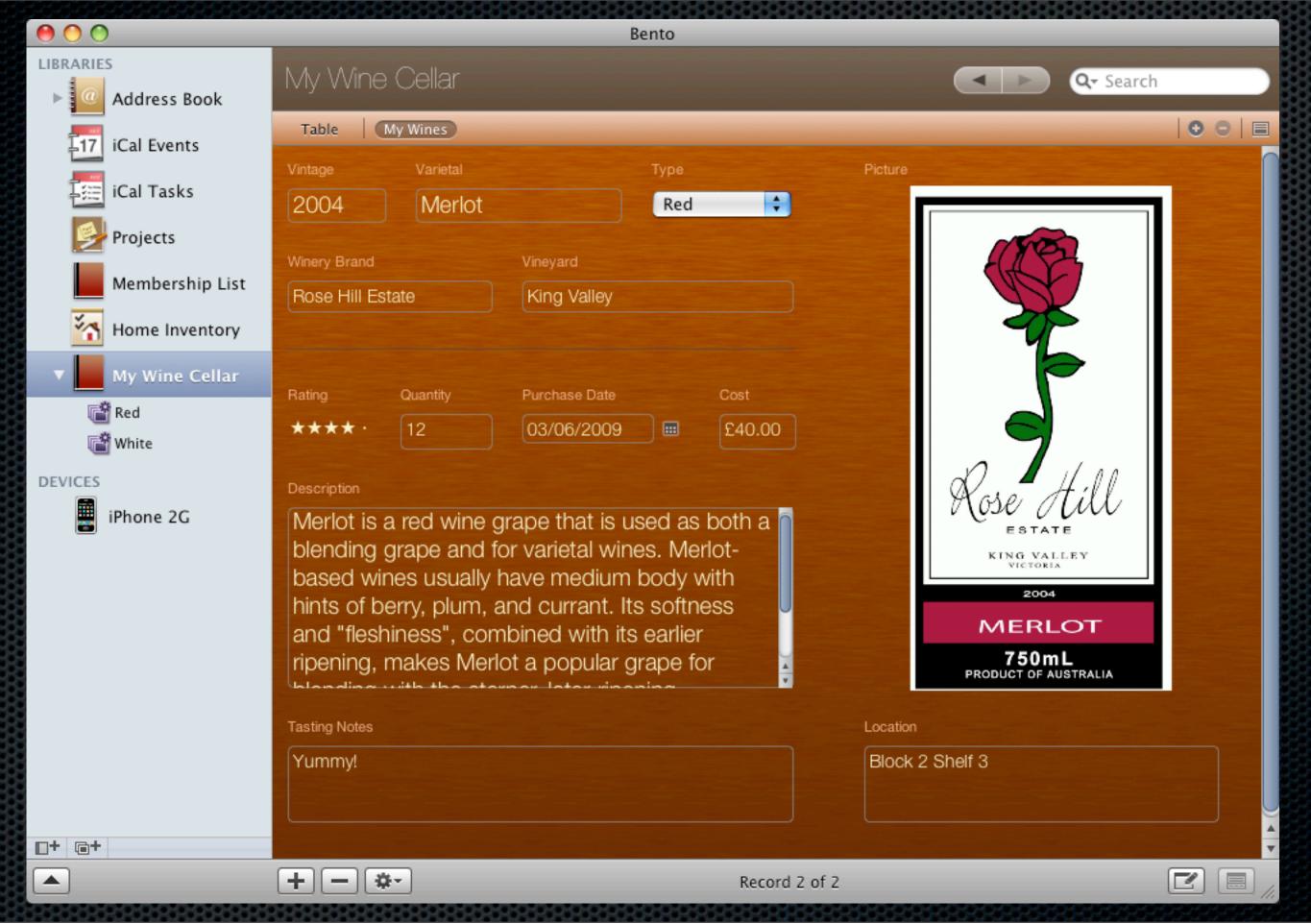

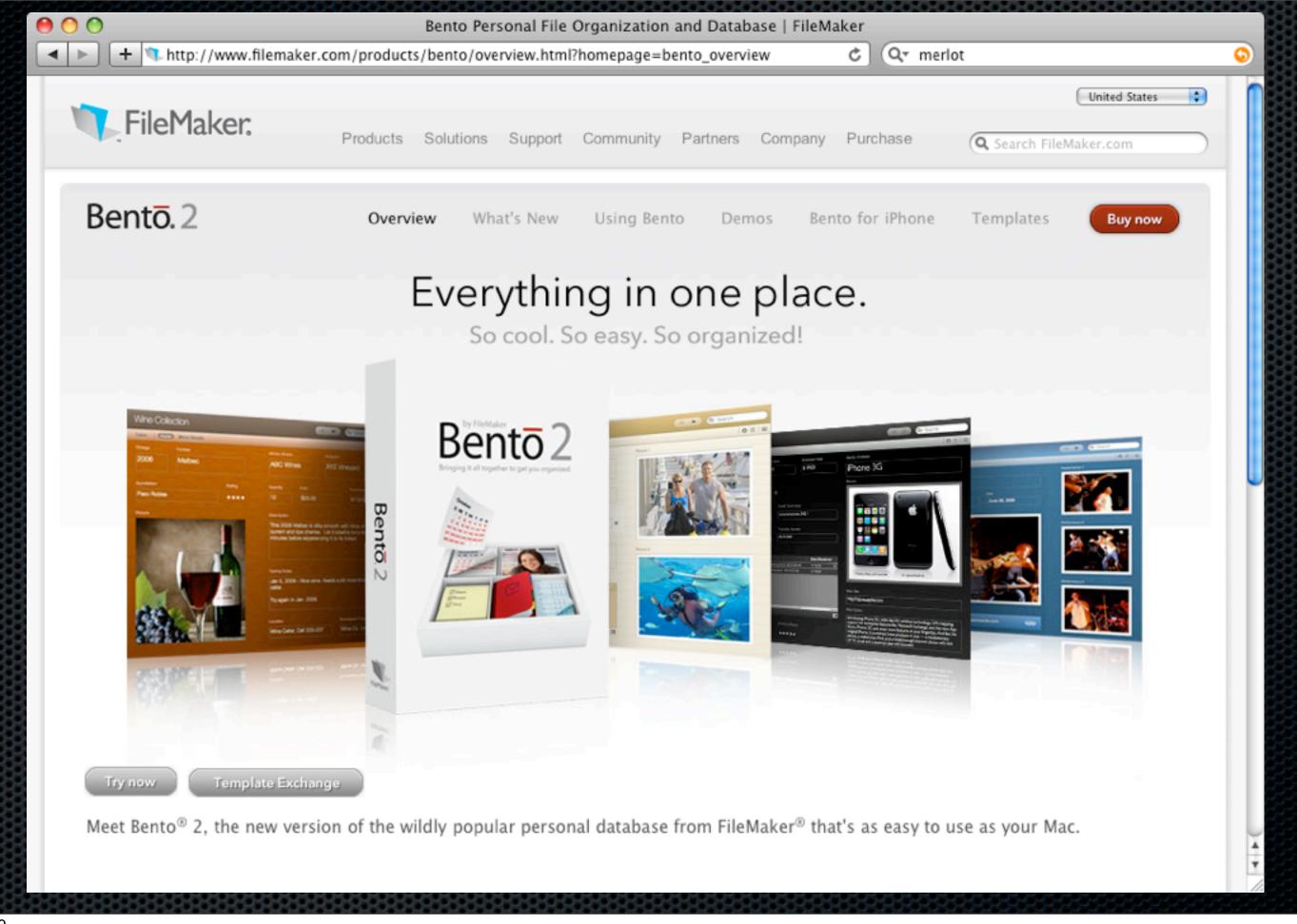

## Data Manipulation - New Features

- New Spreadsheet Type operations
- New Support for Mail Integration
- Native Support for Numbers and Excel
- Support for TAB separated files
  - For ClarisWorks and AppleWorks
  - Use .TAB for automatic processing

### Demo

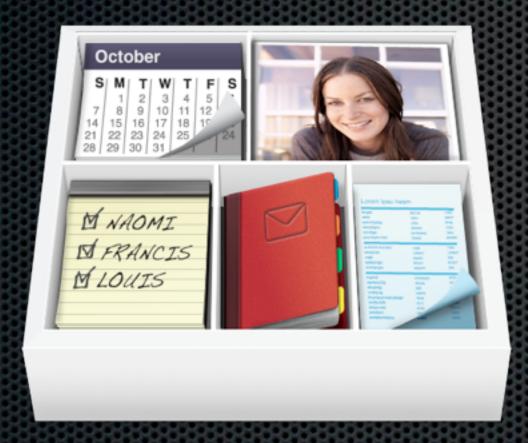

Templates
eMail Integration
Spreadsheet Type Features

# Creating Mailing Labels & Printing

- Printing Address labels
  - From address book!
  - or use a third party Labels & Addresses
  - Create collections & Export as CSV

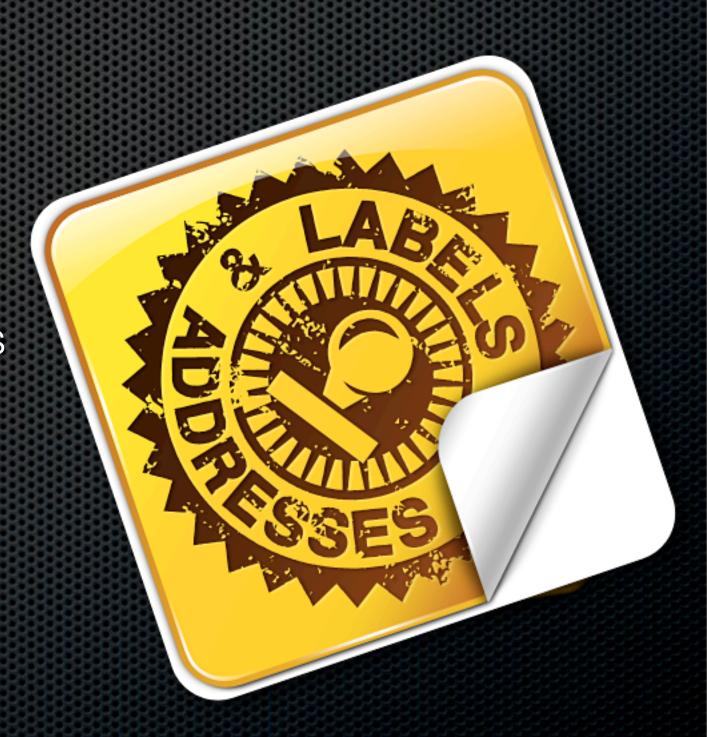

## Bento on the iPhone

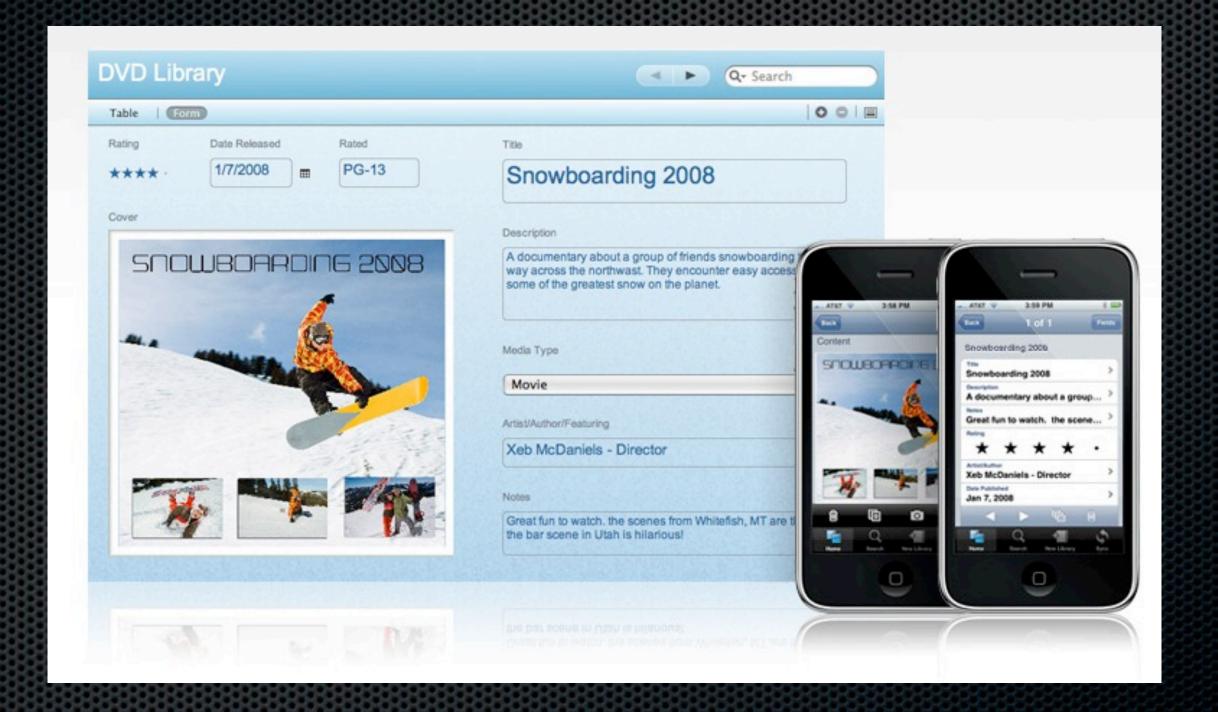

## Bento on the iPhone

- Standalone iPhone Application
  - Built In Templates
  - Integrated with iPhone Camera
- Sync with Desktop Application
  - Bi-directional
  - Turns iPhone into data gathering device

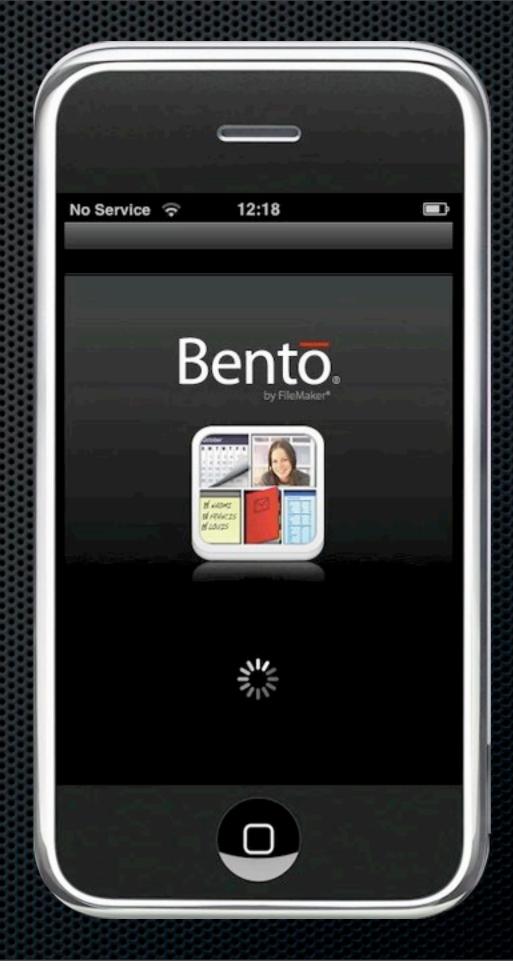

## Demo

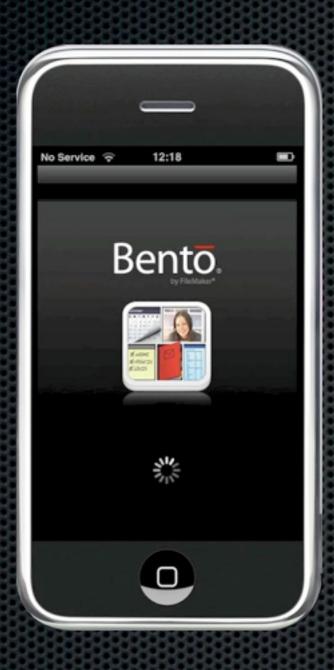

Live iPhone Bento Demo

## Demo

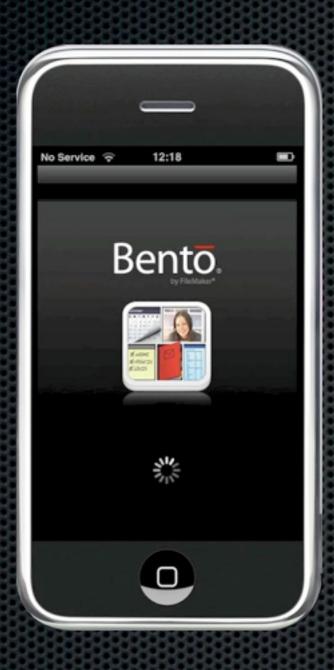

Live iPhone Bento Demo

## **Any Questions?**

Contact Details

Don McAllister

screencastsonline@gmail.com

**Next Session** 

ScreenCasting 101 - 3:30pm

Free three month subscription to ScreenCastsonLine Just pass me your business card or email me